# Package: BayesSUR (via r-universe)

June 28, 2024

Type Package

Title Bayesian Seemingly Unrelated Regression Models in High-Dimensional Settings

Version 2.2-1

Date 2024-06-28

DOI 10.32614/CRAN.package.BayesSUR

URL <https://github.com/mbant/BayesSUR>

BugReports <https://github.com/mbant/BayesSUR/issues>

Description Bayesian seemingly unrelated regression with general variable selection and dense/sparse covariance matrix. The sparse seemingly unrelated regression is described in Bottolo et al.  $(2021)$  [<doi:10.1111/rssc.12490>](https://doi.org/10.1111/rssc.12490), the software paper is in Zhao et al. (2021) [<doi:10.18637/jss.v100.i11>](https://doi.org/10.18637/jss.v100.i11), and the model with random effects is described in Zhao et al. (2024) [<doi:10.1093/jrsssc/qlad102>](https://doi.org/10.1093/jrsssc/qlad102).

License MIT + file LICENSE

Copyright The C++ files pugixml.cpp, pugixml.hpp and pugiconfig.hpp are used with Copyright (C) 2006-2018 from Arseny Kapoulkine and Copyright (C) 2003 from Kristen Wegner. The R function vertical.image.legend() is used with Copyright (C) 2013 from Jenise Swall.

VignetteBuilder R.rsp, knitr, rmarkdown

RoxygenNote 7.3.1

**Depends**  $R (= 3.5.0)$ 

Encoding UTF-8

LinkingTo Rcpp, RcppArmadillo

Imports Rcpp, xml2, igraph, Matrix, tikzDevice, stats, utils, grDevices, graphics

Suggests R.rsp, knitr, rmarkdown, BDgraph, data.table, plyr, scrime

LazyData true

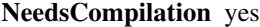

SystemRequirements C++17

Author Marco Banterle [aut], Zhi Zhao [aut, cre], Leonardo Bottolo [ctb], Sylvia Richardson [ctb], Waldir Leoncio [ctb], Alex Lewin [aut], Manuela Zucknick [aut]

Maintainer Zhi Zhao <zhi.zhao@medisin.uio.no>

Repository https://mbant.r-universe.dev

RemoteUrl https://github.com/mbant/bayessur

RemoteRef HEAD

RemoteSha ea356854dea9e892fb4bc9b5c09157e561c6fcc6

# **Contents**

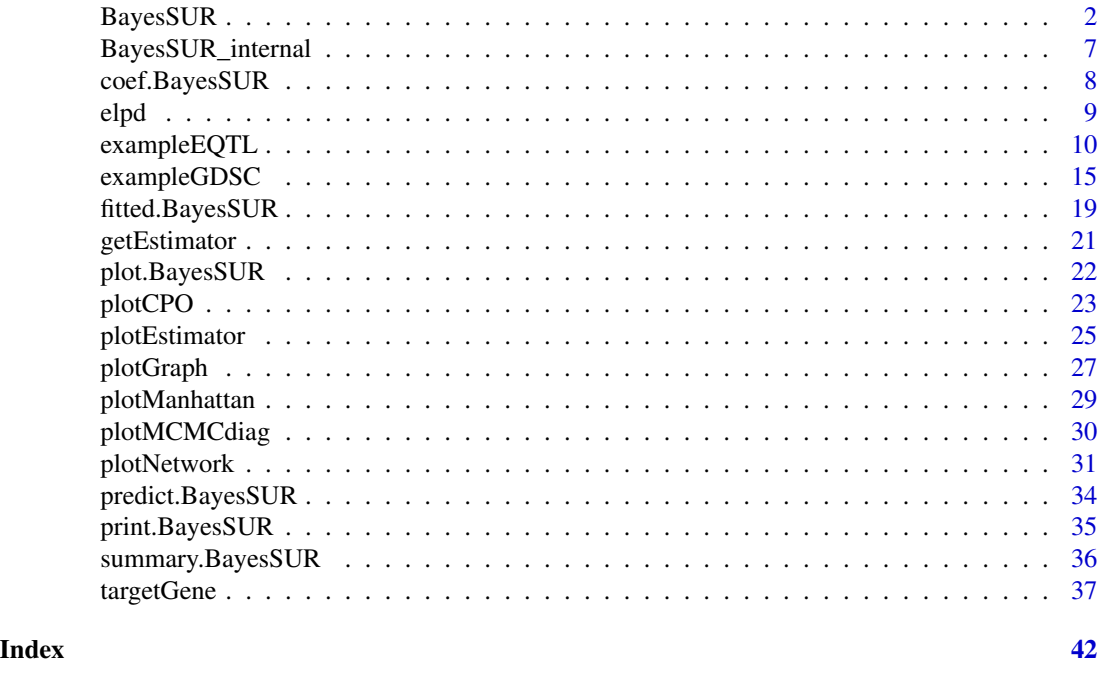

BayesSUR *Fitting BayesSUR models*

# Description

Main function of the package. Fits a range of models introduced in the package vignette BayesSUR.pdf. Returns an object of S3 class BayesSUR. There are three options for the prior on the residual covariance matrix (i.e., independent inverse-Gamma, inverse-Wishart and hyper-inverse Wishart) and three options for the prior on the latent indicator variable (i.e., independent Bernoulli, hotspot and Markov random field). So there are nine models in total. See details for their combinations.

<span id="page-1-0"></span>

# BayesSUR 3

# Usage

```
BayesSUR(
 data = NULL,
  Y,
 X,
  X_0 = NULL,covariancePrior = "HIW",
  gammaPrior = "hotspot",
 betaPrior = "independent",
  nIter = 10000,
 burnin = 5000,
  nChains = 2,
  outFilePath = "",
  gammaSampler = "bandit",
  gammaInit = "R",
 mrfG = NULL,standardize = TRUE,
  standardize.response = TRUE,
  maxThreads = 1,
  tick = 1000,
  output_gamma = TRUE,
  output_beta = TRUE,
  output_Gy = TRUE,
  output_sigmaRho = TRUE,
  output\_pi = TRUE,output_tail = TRUE,
  output_model_size = TRUE,
  output_model_visit = FALSE,
  output_CPO = FALSE,
  output_Y = TRUE,output_X = TRUE,hyperpar = list(),
  tmpFolder = "tmp/"
\mathcal{L}
```
# Arguments

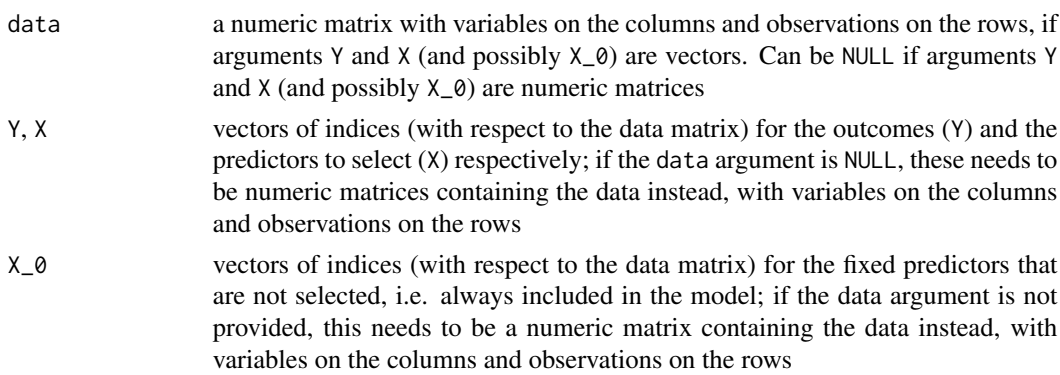

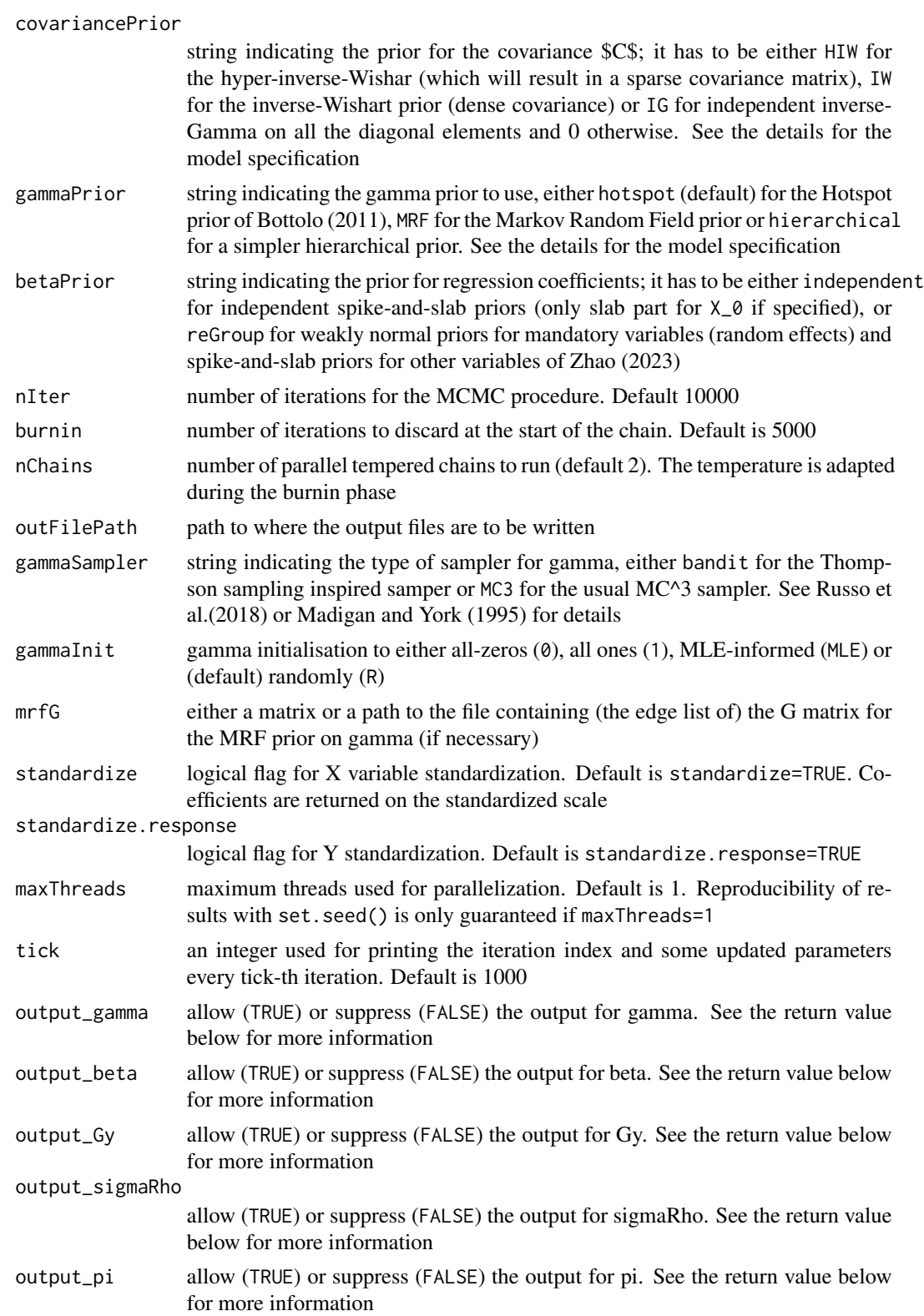

# BayesSUR 5

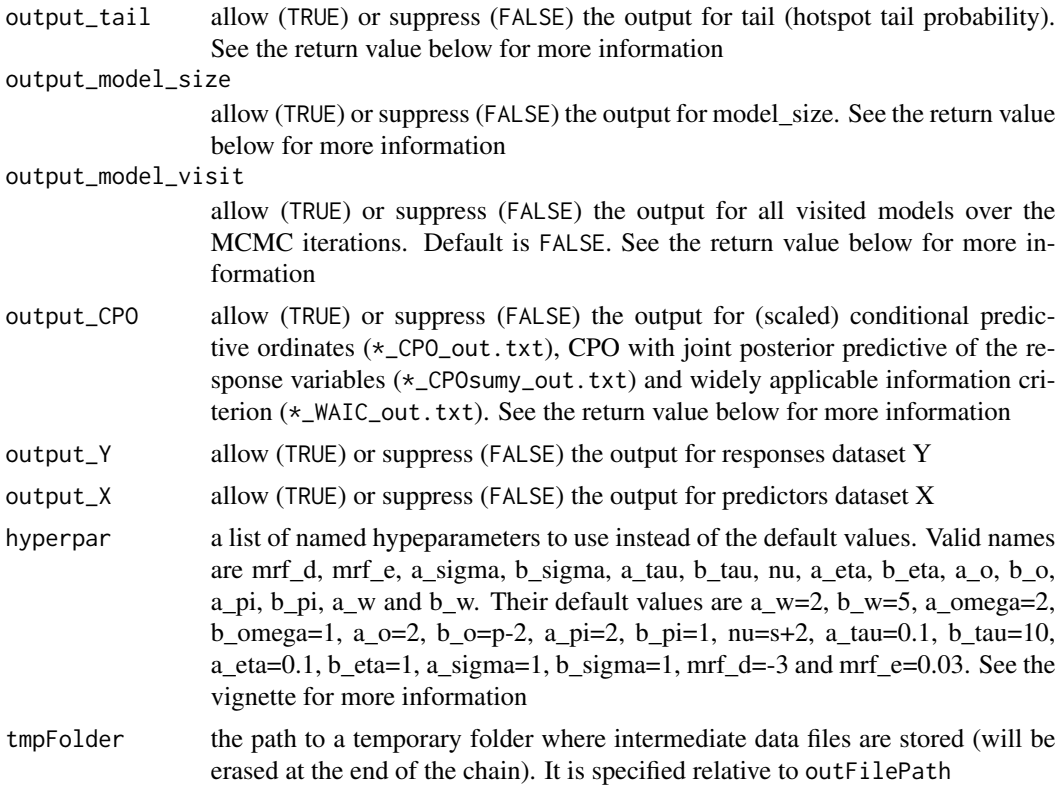

#### Details

The arguments covariancePrior and gammaPrior specify the model HRR, dSUR or SSUR with different gamma prior. Let  $\gamma_{jk}$  be latent indicator variable of each coefficient and C be covariance matrix of response variables. The nine models specified through the arguments covariancePrior and gammaPrior are as follows.

![](_page_4_Picture_246.jpeg)

# Value

An object of class BayesSUR is saved as obj\_BayesSUR.RData in the output file, including the following components:

- status the running status
- input a list of all input parameters by the user
- output a list of the all output filenames:
	- "\*\_logP\_out.txt" contains each row for the 1000t-th iteration's log-likelihoods of parameters, i.e., Tau, Eta, JunctionTree, SigmaRho, O, Pi, Gamma, W, Beta and data conditional log-likelihood depending on the models.
- "\*\_gamma\_out.txt" posterior mean of the latent indicator matrix.
- "\*\_pi\_out.txt" posterior mean of the predictor effects (prospensity) by decomposing the probability of the latent indicator.
- "\*\_hotspot\_tail\_p\_out.txt" posterior mean of the hotspot tail probability. Only available for the hotspot prior on the gamma.
- "\*\_beta\_out.txt" posterior mean of the coefficients matrix.
- "\*\_Gy\_out.txt" posterior mean of the response graph. Only available for the HIW prior on the covariance.
- "\*\_sigmaRho\_out.txt" posterior mean of the transformed parameters. Not available for the IG prior on the covariance.
- "\*\_model\_size\_out.txt" contains each row for the1000t-th iteration's model sizes of the multiple response variables.
- "\*\_model\_visit\_gy\_out.txt" contains each row for the nonzero indices of the vectorized estimated graph matrix for each iteration.
- "\*\_model\_visit\_gamma\_out.txt" contains each row for the nonzero indices of the vectorized estimated gamma matrix for each iteration.
- "\*\_CPO\_out.txt" the (scaled) conditional predictive ordinates (CPO).
- "\*\_CPOsumy\_out.txt" the (scaled) conditional predictive ordinates (CPO) with joint posterior predictive of the response variables.
- "\*\_WAIC\_out.txt" the widely applicable information criterion (WAIC).
- "\*\_Y.txt" responses dataset.
- "\*\_X.txt" predictors dataset.
- "\*\_X0.txt" fixed predictors dataset.
- call the matched call.

#### References

Russo D, Van Roy B, Kazerouni A, Osband I, Wen Z (2018). *A tutorial on Thompson sampling.* Foundations and Trends in Machine Learning, 11: 1-96.

Madigan D, York J (1995). *Bayesian graphical models for discrete data.* International Statistical Review, 63: 215–232.

Bottolo L, Banterle M, Richardson S, Ala-Korpela M, Jarvelin MR, Lewin A (2020). *A computationally efficient Bayesian seemingly unrelated regressions model for high-dimensional quantitative trait loci discovery.* Journal of Royal Statistical Society: Series C, 70: 886-908.

Zhao Z, Banterle M, Bottolo L, Richardson S, Lewin A, Zucknick M (2021). *BayesSUR: An R package for high-dimensional multivariate Bayesian variable and covariance selection in linear regression.* Journal of Statistical Software, 100: 1–32.

Zhao Z, Banterle M, Lewin A, Zucknick M (2023). *Multivariate Bayesian structured variable selection for pharmacogenomic studies.* Journal of the Royal Statistical Society: Series C (Applied Statistics), qlad102.

```
data("exampleEQTL", package = "BayesSUR")
hyperpar \le list(a_w = 2, b_w = 5)
```

```
set.seed(9173)
fit <- BayesSUR(
 Y = exampleEQTL[["blockList"]][[1]],
 X = exampleEQTL[["blockList"]][[2]],
  data = exampleEQTL[["data"]], outFilePath = tempdir(),
  nIter = 5, burnin = 0, nChains = 1, gammaPrior = "hotspot",
  hyperpar = hyperpar, tmpFolder = "tmp/", output_CPO = TRUE
\mathcal{L}## check output
# show the summary information
summary(fit)
# show the estimated beta, gamma and graph of responses Gy
plot(fit, estimator = c("beta", "gamma", "Gy"), type = "heatmap")
## Not run:
## Set up temporary work directory for saving a pdf figure
# td <- tempdir()
# oldwd <- getwd()
# setwd(td)
## Produce authentic math formulas in the graph
# plot(fit, estimator = c("beta", "gamma", "Gy"), type = "heatmap", fig.tex = TRUE)
# system(paste(getOption("pdfviewer"), "ParamEstimator.pdf"))
# setwd(oldwd)
## End(Not run)
```
BayesSUR\_internal *BayesSUR\_internal*

# Description

Run a SUR Bayesian sampler – internal function

#### Arguments

![](_page_6_Picture_121.jpeg)

<span id="page-7-0"></span>

Extract the posterior mean of the coefficients of a BayesSUR class object

# Usage

```
## S3 method for class 'BayesSUR'
coef(object, beta_type = "marginal", Pmax = 0, ...)
```
# Arguments

![](_page_7_Picture_148.jpeg)

# Value

Estimated coefficients are from an object of class BayesSUR. If the BayesSUR specified data standardization, the fitted values are base based on standardized data.

```
data("exampleQTL", package = "BayesSUR")
hyperpar \le list(a_w = 2, b_w = 5)
set.seed(9173)
fit <- BayesSUR(
  Y = exampleEQTL[["blockList"]][[1]],
  X = exampleEQTL[["blockList"]][[2]],
  data = exampleEQTL[["data"]], outFilePath = tempdir(),
  nIter = 10, burnin = 0, nChains = 1, gammaPrior = "hotspot",
  hyperpar = hyperpar, tmpFolder = "tmp/"
\lambda## check prediction
beta.hat <- coef(fit)
```
<span id="page-8-0"></span>Measure the prediction accuracy by the elpd (expected log pointwise predictive density). The outof-sample predictive fit can either be estimated by Bayesian leave-one-out cross-validation (LOO) or by widely applicable information criterion (WAIC) (Vehtari et al. 2017).

### Usage

elpd(object, method = "LOO")

# Arguments

![](_page_8_Picture_157.jpeg)

# Value

Return the predictiion accuracy measure from an object of class BayesSUR. It is elpd.loo if the argumnet method="LOO" and elpd.WAIC if method="WAIC".

# References

Vehtari, A., Gelman, A., Gabry, J. (2017). *Practical Bayesian model evaluation using leave-one-out cross-validation and WAIC.* Statistics and Computing, 27(5): 1413–1432.

#### Examples

```
data("exampleEQTL", package = "BayesSUR")
hyperpar \le list(a_w = 2, b_w = 5)
set.seed(9173)
fit <- BayesSUR(
 Y = exampleEQTL[["blockList"]][[1]],
 X = exampleEQTL[["blockList"]][[2]],
 data = exampleEQTL[["data"]], outFilePath = tempdir(),
 nIter = 10, burnin = 0, nChains = 1, gammaPrior = "hotspot",
 hyperpar = hyperpar, tmpFolder = "tmp/", output_CPO = TRUE
)
## check output
```
# print prediction accuracy elpd (expected log pointwise predictive density)

```
# by the Bayesian LOO estimate of out-of-sample predictive fit
elpd(fit, method = "LOO")
```
exampleEQTL *Simulated data set to mimic a small expression quantitative trait loci (eQTL) example*

# Description

Simulated data set to mimic a small expression quantitative trait loci (eQTL) example, with  $p=150$ single nucleotide polymorphisms (SNPs) as explanatory variables, s=10 gene expression features as response variables and data for n=100 observations. Loading the data will load the associated blockList object needed to fit the model with BayesSUR(). The R code for generating the simulated data is given in the Examples paragraph.

#importFrom BDgraph rgwish #importFrom gRbase mcsMAT #importFrom scrime simulateSNPs

#### Usage

exampleEQTL

#### Format

An object of class list of length 4.

#### Examples

```
# Load the eQTL sample dataset
data("exampleEQTL", package = "BayesSUR")
str(exampleEQTL)
## Not run:
# ===============
# The code below is to show how to generate the dataset "exampleEQTL.rda" above
# ===============
requireNamespace("BDgraph", quietly = TRUE)
requireNamespace("gRbase", quietly = TRUE)
requireNamespace("scrime", quietly = TRUE)
########################### Problem Dimensions
n < - 100p <- 150
s < -10############################ Select a set of n x p (SNPs) covariates
```
## The synthetic data in the paper use a subset of the real SNPs as covariates, # but as the NFBC66 dataset is confidential we'll use scrime to sample similar data

<span id="page-9-0"></span>

```
x <- scrime::simulateSNPs(c(n, 10), p, c(3, 2), prop.explain = c(0.9, 0.95))$data[1:n, ]
x \leftarrow \text{cbind}(\text{rep}(1, n), x)####################################################################
graph_pattern <- 2
snr <-25corr_param <- 0.9
### Create the underlying graph
if (graph_pattern == 1) {
  ### 1) Random but full
  G \leftarrow matrix(1, s, s)Prime \leftarrow list(c(1:s))
  Res <- Prime
  Sep \leftarrow list()
} else if (graph_pattern == 2) {
  ### 2) Block Diagonal structure
  Prime <- list(
    c(1:floor(s * 2 / 3)),c((floor(s * 2 / 3) + 1):(ceiling(s * 4 / 5) - 1)),c(c eiling(s * 4 / 5):s))
  Res <- Prime
  Sep \leftarrow lapply(Res, function(x) which(x == -99))
  G \leftarrow matrix(0, s, s)for (i in Prime) {
    G[i, i] <- 1
  }
} else if (graph_pattern == 3) {
  ### 3) Decomposable model
  Prime <- list(
    c(1:floor(s * 5 / 12), ceiling(s * 9 / 10):s),c(floor(s * 2 / 9):(ceiling(s * 2 / 3) - 1)),c(ceiling(s * 2 / 3):(ceiling(s * 4 / 5) - 1)),c(ceiling(s * 4 / 5):s))
  Sep <- list()
  H \leftarrow list()for (i in 2:length(Prime)) {
   H <- union(H, Prime[[i - 1]])
    Sep[[i - 1]] <- intersect(H, Prime[[i]])
  }
  Res <- list()
  Res[[1]] <- Prime[[1]]
  for (i in 2:length(Prime)) {
```

```
Res[[i]] <- setdiff(Prime[[i]], Sep[[i - 1]])
 }
 G \leftarrow matrix(\emptyset, s, s)for (i in Prime) {
   G[i, i] <- 1
 }
 ## decomp check
 dimnames(G) \leftarrow list(1:s, 1:s)
 length(gRbase::mcsMAT(G - diag(s))) > 0} else if (graph_pattern == 4) {
 ### 4) Non-decomposable model
 nblocks <- 5
 nElemPerBlock <- c(
    floor(s / 4), floor(s / 2) - 1 - floor(s / 4),
   ceiling(s * 2 / 3) - 1 - floor(s / 2), 7
 )
 nElemPerBlock <- c(nElemPerBlock, s - sum(nElemPerBlock))
 res <-1:sblockIdx <- list()
 for (i in 1:nblocks) {
   # blockIdx[[i]] = sample(res,nElemPerBlock[i])
   blockIdx[[i]] <- res[1:nElemPerBlock[i]]
   res <- setdiff(res, blockIdx[[i]])
 }
 G \leftarrow matrix(0, s, s)## add diagonal
 for (i in 1:nblocks) {
   G[blockIdx[[i]], blockIdx[[i]]] <- 1
 }
 ## add cycle
 G[blockIdx[[1]], blockIdx[[2]]] <- 1
 G[blockIdx[[2]], blockIdx[[1]]] <- 1
 G[blockIdx[[1]], blockIdx[[5]]] <- 1
 G[blockIdx[[5]], blockIdx[[1]]] <- 1
 G[blockIdx[[2]], blockIdx[[3]]] <- 1
 G[blockIdx[[3]], blockIdx[[2]]] <- 1
 G[blockIdx[[3]], blockIdx[[5]]] <- 1
 G[blockIdx[[5]], blockIdx[[3]]] <- 1
 ## decomp check
 dimnames(G) <- list(1:s, 1:s)
 length(gRbase::mcsMAT(G - diag(s))) > 0# Prime = blockIdx
 Res <- blockIdx ## this is not correct but not used in the non-decomp case
}
### Gamma Pattern
gamma \leq matrix(0, p + 1, s)
gamma[1, ] <- 1
```

```
### 2) Extra Patterns
## outcomes (correlated in the decomp model) have some predictors in common
gamma[6:10, 6:9] <- 1
## outcomes (correlated in the decomp model) have some predictors in common
# gamma[16:20, 14:15] = 1## outcomes (sort-of correlated [pair-wise] in the decomp model)
# have predictors in common 6:15
gamma[26:30, 4:8] <- 1
## outcomes (NOT correlated in the decomp model) have predictors in common 16:17
gamma[36:40, c(3:5, 9:10)] <- 1
## these predictors are associated with ALL the outcomes
gamma[46:50, ] <- 1
combn11 <- combn(rep((6:9 - 1) * p, each = length(6:10 - 1)) + rep(6:10 - 1,
                  times = length(6:9), 2)
combn31 <- combn(rep((4:8 - 1) * p, each = length(26:30 - 1)) + rep(26:30 - 1,
                  times = length(4:8), 2)
combn32 <- combn(rep((4:8 - 1) * p, each = length(46:50 - 1)) + rep(46:50 - 1,
                  times = length(4:8), 2)
combn41 <- combn(rep((3:5 - 1) * p, each = length(36:40 - 1)) + rep(36:40 - 1,
                  times = length(3:5), 2)
combn42 <- combn(rep((3:5 - 1) * p, each = length(46:50 - 1)) + rep(46:50 - 1,
                 times = length(3:5), 2)
combn51 <- combn(rep((9:10 - 1) * p, each = length(36:40 - 1)) + rep(36:40 - 1,
                 times = length(9:10), 2)
combn52 <- combn(rep((9:10 - 1) * p, each = length(46:50 - 1)) + rep(46:50 - 1,
                  times = length(9:10), 2)
Gmrf <- rbind(t(combn11), t(combn31), t(combn32), t(combn41), t(combn42), t(combn51), t(combn52))
## get for every correlated bunch in the decomposable model,
if (graph_pattern < 4) {
 # a different set of predictors
 for (i in 1:length(Prime)) {
   gamma[6:10 + (i + 6) * 10, Prime[[i]]] <- 1
 } ## for each Prime component
 ## for every Residual instead
 for (i in 1:length(Res)) {
   gamma[6:10 + (i + 10) * 10, Res[[i]]] <- 1
 }
} else {
 for (i in 1:length(Prime)) {
   gamma[6:10 + (i + 4) * 10, Prime[[i]]] <- 1
 } ## for each Prime component
```

```
## for every Residual instead
  for (i in 1:length(Res)) {
   gamma[6:10 + (i + 9) * 10, Res[[i]]] <- 1
  }
}
#### Sample the betas
sd_b \leq -1b \le matrix(rnorm((p + 1) * s, 0, sd_b), p + 1, s)
xb <- matrix(NA, n, s)
for (i in 1:s) {
  if (sum(gamma[, i]) > 1) {
   xb[, i] < -x[, gamma[, i] == 1] %*% b[gamma[, i] == 1, i]
  } else {
   xb[, i] < - rep(1, n) * b[1, i]}
}
## Sample the variance
v_r <- mean(diag(var(xb))) / snr
nu < - s + 1M <- matrix(corr_param, s, s)
diag(M) <- rep(1, s)P <- BDgraph::rgwish(n = 1, adj = G, b = 3, D = v_r * M)
var <- solve(P)
factor <-10factor_min <- 0.01
factor_max <- 1000
count < -0maxit <- 10000
factor_prev <- 1
repeat{
 var <- var / factor * factor_prev
  ### Sample the errors and the Ys
  cVar <- chol(as.matrix(var))
  # err = matrix(rnorm(n*s),n,s) %*% cVar
  err \le matrix(rnorm(n * s, sd = 0.5), n, s) %*% cVar
  y <- xb + err
  ## Reparametrisation ( assuming PEO is 1:s )
  cVar <- t(cVar) # make it lower-tri
  S <- diag(diag(cVar))
```
#### <span id="page-14-0"></span>exampleGDSC 15

```
sigma <- S * S
  L <- cVar %*% solve(S)
  rho \leftarrow diag(s) - solve(L)### S/N Ratio
  emp_snr <- mean(diag(var(xb) %*% solve(sigma)))
  emp_g_snr <- mean(diag(var((err) %*% t(rho)) %*% solve(sigma)))
  ##############
  if (abs(emp_snr - snr) < (snr / 10) | count > maxit) {
    break
  } else {
    if (emp_snr < snr) { # increase factor
      factor_min <- factor
    } else { # decrease factor
      factor_max <- factor
    }
    factor_prev <- factor
    factor <- (factor_min + factor_max) / 2
  }
  count <- count + 1
}
#################
colnames(y) <- paste("GEX", 1:ncol(y), sep = "")
colnames(G) <- colnames(y)
Gy \leq Ggamma \leq gamma[-1, 1]mrfG <- Gmrf[!duplicated(Gmrf), ]
data \le cbind(y, x[, -1]) # leave out the intercept because is coded inside already
exampleEQTL <- list(data = data, blockList = list(1:s, s + 1:p))
## Write data file to the user's directory by save()
## End(Not run)
```
exampleGDSC *Preprocessed data set to mimic a small pharmacogenomic example*

#### Description

Preprocessed data set to mimic a small pharmacogenetic example from the Genomics of Drug Sensitivity in Cancer (GDSC) database, with  $p=850$  gene features as explanatory variables,  $s=7$  drugs sensitivity data as response variables and data for  $n=498$  cell lines. Gene features include  $p1=343$ gene expression features (GEX),  $p2=426$  by copy number variations (CNV) and  $p3=68$  mutated genes (MUT). Loading the data will load the associated blockList (and mrfG) objects needed to fit

the model with BayesSUR(). The R code for generating the simulated data is given in the Examples paragraph.

#importFrom plyr mapvalues #importFrom data.table like

#### Usage

exampleGDSC

# Format

An object of class list of length 3.

```
# Load the GDSC sample dataset
data("exampleGDSC", package = "BayesSUR")
str(exampleGDSC)
## Not run:
# ===============
# This code below is to do preprocessing of GDSC data and obtain the complete dataset
# "exampleGDSC.rda" above. The user needs load the datasets from
# https://www.cancerrxgene.org release 5.
# But downloading and transforming the three used datasets below to *.csv files first.
# ===============
requireNamespace("plyr", quietly = TRUE)
requireNamespace("data.table", quietly = TRUE)
features <- data.frame(read.csv("/gdsc_en_input_w5.csv", head = T))
names.fea <- strsplit(rownames(features), "")
features <- t(features)
p <- c(13321, 13747 - 13321, 13818 - 13747)
Cell.Line <- rownames(features)
features <- data.frame(Cell.Line, features)
ic50_00 <- data.frame(read.csv("gdsc_drug_sensitivity_fitted_data_w5.csv", head = T))
ic50_0 \leftarrow ic50_00[, c(1, 4, 7)]drug.id \leq data.frame(read.csv("gdsc_tissue_output_w5.csv", head = T))[, c(1, 3)]
drug.id2 <- drug.id[!duplicated(drug.id$drug.id), ]
# delete drug.id=1066 since ID1066 and ID156 both correspond drug AZD6482,
# and no ID1066 in the "suppl.Data1" by Garnett et al. (2012)
drug.id2 <- drug.id2[drug.id2$drug.id != 1066, ]
drug.id2$drug.name <- as.character(drug.id2$drug.name)
drug.id2$drug.name <- substr(drug.id2$drug.name, 1, nchar(drug.id2$drug.name) - 6)
drug.id2$drug.name <- gsub(" ", "-", drug.id2$drug.name)
ic50 <- ic50_0
# mapping the drug_id to drug names in drug sensitivity data set
ic50$drug_id <- plyr::mapvalues(ic50$drug_id, from = drug.id2[, 2], to = drug.id2[, 1])
colnames(ic50) <- c("Cell.Line", "compound", "IC50")
```

```
# transform drug sensitivity overall cell lines to a data matrix
y0 <- reshape(ic50, v.names = "IC50", timevar = "compound",
              idvar = "Cell.Line", direction = "wide")
y0$Cell.Line <- gsub("-", ".", y0$Cell.Line)
# ===============
# select nonmissing pharmacological data
# ===============
y00 <- y0
m0 < -dim(y0)[2] - 1eps <- 0.05
# r1.na is better to be not smaller than r2.na
r1.na < -0.3r2.na < -0.2k < -1while (sum(is.na(y0[, 2:(1 + m0)])) > 0) {
  r1.na <- r1.na - eps / k
  r2.na <- r1.na - eps / k
  k < -k + 1## select drugs with <30% (decreasing with k) missing data overall cell lines
  na.y <- apply(y@[, 2:(1 + m@)], 2, function(xx) sum(is.na(xx)) / length(xx))while (sum(na.y < r1.na) < m0) {
   y0 <- y0[, -c(1 + which(na.y >= r1.na))]
   m0 \leq -\text{sum}(na.y \leq r1.na)na.y \leq apply(y\emptyset[, 2:(1 + m\emptyset], 2, function(xx) sum(is.na(xx)) / length(xx))
  }
  ## select cell lines with treatment of at least 80% (increasing with k) drugs
  na.y0 <- apply(y0[, 2:(1 + m0)], 1, function(xx) sum(is.na(xx)) / length(xx))
  while (sum(na.y0 < r2.na) < (dim(y0)[1])) {
   y0 <- y0[na.y0 < r2.na, ]
   na.y0 \leq apply(y0[, 2:(1 + m0)], 1, function(xx) sum(is.na(xx)) / length(xx))
  }
  num.na <- sum(is.na(y0[, 2:(1 + m0)]))
  message("#{NA}=", num.na, "\n", "r1.na =", r1.na, ", r2.na =", r2.na, "\n")
}
# ===============
# combine drug sensitivity, tissues and molecular features
# ===============
yx <- merge(y0, features, by = "Cell.Line")
names.cell.line <- yx$Cell.Line
names.drug <- colnames(yx)[2:(dim(y0)[2])]
names.drug <- substr(names.drug, 6, nchar(names.drug))
# numbers of gene expression features, copy number festures and muatation features
p <- c(13321, 13747 - 13321, 13818 - 13747)
num.nonpen <- 13
yx <- data.matrix(yx[, -1])
y \leftarrow y \left[1:(\text{dim}(y0)[2] - 1)\right]x < - cbind(yx[, dim(y0)[2] - 1 + sum(p) + 1:num.nonpen], yx[, dim(y0)[2] - 1 + 1:sum(p)])
# delete genes with only one mutated cell line
```

```
x \leftarrow x[,
 -c(num.nonpen + p[1] + p[2] + which (colSums(x[, num.nonpen + p[1] + p[2] + 1:p[3]]) \le 1))p[3] <- ncol(x) - num.nonpen - p[1] - p[2]GDSC <- list(
 y = y, x = x, p = p, num.nonpen = num.nonpen, names.cell.line = names.cell.line,
  names.drug = names.drug
\mathcal{L}## ================
## ================
## select a small set of drugs
## ================
## ================
name_drugs <- c(
  "Methotrexate", "RDEA119", "PD-0325901", "CI-1040", "AZD6244", "Nilotinib",
  "Axitinib"
\lambda# extract the drugs' pharmacological profiling and tissue dummy
YX0 <- cbind(GDSC$y[, colnames(GDSC$y) %in% paste("IC50.", name_drugs, sep = "")]
[, c(1, 3, 6, 4, 7, 2, 5)], GDSC$x[, 1:GDSC$num.nonpen])
colnames(YX0) <- c(name_drugs, colnames(GDSC$x)[1:GDSC$num.nonpen])
# extract the genetic information of CNV & MUT
X23 \leq GDSC$x[, GDSC$num.nonpen + GDSC$p[1] + 1:(p[2] + p[3])]colnames(X23)[1:p[2]] <- paste(substr(
  colnames(X23)[1:p[2]], 1,
  nchar(colnames(X23)[1:p[2]]) - 3
), ".CNV", sep = "")
# locate all genes with CNV or MUT information
name_genes_duplicate <- c(
  substr(colnames(X23)[1:p[2]], 1, nchar(colnames(X23)[1:p[2]]) - 4),
  substr(colnames(X23)[p[2] + 1:p[3]], 1, nchar(colnames(X23)[p[2] + 1:p[3]]) - 4)
\lambdaname_genes <- name_genes_duplicate[!duplicated(name_genes_duplicate)]
# select the GEX which have the common genes with CNV or MUT
X1 < -GDSC$x[, GDSC$num.nonpen + which(colnames(GDSC$x)[GDSC$num.nonpen + 1:p[1]] %in% name_genes)]
p[1] <- ncol(X1)X1 \leftarrow \log(X1)# summary the data information
exampleGDSC <- list(data = cbind(YX0, X1, X23))
exampleGDSC$blockList <- list(
  1:length(name_drugs), length(name_drugs) + 1:GDSC$num.nonpen,
  ncol(YX0) + 1:sum(p))
```
# <span id="page-18-0"></span>fitted.BayesSUR 19

```
# ========================
# construct the G matrix: edge potentials in the MRF prior
# ========================
# edges between drugs: Group1 ("RDEA119","17-AAG","PD-0325901","CI-1040" and "AZD6244")
# indexed as (2:5)
# http://software.broadinstitute.org/gsea/msigdb/cards/KEGG_MAPK_SIGNALING_PATHWAY
pathway_genes <- read.table("MAPK_pathway.txt")[[1]]
Idx_Pathway1 <- which(c(colnames(X1), name_genes_duplicate) %in% pathway_genes)
Gmrf_Group1Pathway1 <- t(combn(rep(Idx_Pathway1, each = length(2:5)) +
 rep((2:5 - 1) * sum(p), times = length(Idx_Pathway1)), 2))# edges between drugs: Group2 ("Nilotinib","Axitinib") indexed as (6:7)
# delete gene ABL2
Idx_Pathway2 <- which(c(colnames(X1), name_genes_duplicate) %like% "BCR" |
 c(colnames(X1), name_genes_duplicate) %like% "ABL")[-c(3, 5)]
Gmrf_Group2Pathway2 <- t(combn(rep(Idx_Pathway2, each = length(6:7)) +
 rep((6:7 - 1) * sum(p), times = length(Idx_Pathway2)), 2)# edges between the common gene in different data sources
Gmrf_CommonGene <- NULL
list_CommonGene <- list(0)
k < -1for (i in 1:length(name_genes)) {
 Idx_CommonGene <- which(c(colnames(X1), name_genes_duplicate) == name_genes[i])
 if (length(Idx_CommonGene) > 1) {
    Gmrf_CommonGene <- rbind(Gmrf_CommonGene,
   t(combn(rep(Idx_CommonGene, each = length(name_drugs))
   + rep((1:length(name_drugs) - 1) * sum(p), times = length(Idx_CommonGene)), 2)))
   k < -k + 1}
}
Gmrf_duplicate <- rbind(Gmrf_Group1Pathway1, Gmrf_Group2Pathway2, Gmrf_CommonGene)
Gmrf <- Gmrf_duplicate[!duplicated(Gmrf_duplicate), ]
exampleGDSC$mrfG <- Gmrf
# create the target gene names of the two groups of drugs
targetGenes1 <- matrix(Idx_Pathway1, nrow = 1)
colnames(targetGenes1) <- colnames(exampleGDSC$data)[seq_along(targetGene$group1)]
targetGenes2 <- matrix(Idx_Pathway2, nrow = 1)
colnames(targetGenes2) <- colnames(exampleGDSC$data)[seq_along(targetGene$group2)]
targetGene <- list(group1 = targetGenes1, group2 = targetGenes2)
## Write data file exampleGDSC.rda to the user's directory by save()
## End(Not run)
```
fitted.BayesSUR *get fitted responses*

Return the fitted response values that correspond to the posterior mean estimates from a BayesSUR class object.

# Usage

```
## S3 method for class 'BayesSUR'
fitted(object, Pmax = 0, beta.type = "marginal", ...)
```
# Arguments

![](_page_19_Picture_147.jpeg)

# Value

Fitted values extracted from an object of class BayesSUR. If the BayesSUR specified data standardization, the fitted values are base based on standardized data.

```
data("exampleEQTL", package = "BayesSUR")
hyperpar \le list(a_w = 2, b_w = 5)
set.seed(9173)
fit <- BayesSUR(
  Y = exampleEQTL[["blockList"]][[1]],
 X = exampleEQTL[["blockList"]][[2]],
  data = exampleEQTL[["data"]], outFilePath = tempdir(),
  nIter = 10, burnin = 0, nChains = 1, gammaPrior = "hotspot",
  hyperpar = hyperpar, tmpFolder = "tmp/"
)
## check fitted values
fitted.val <- fitted(fit)
```
<span id="page-20-0"></span>

Extract the posterior mean of the parameters of a BayesSUR class object.

# Usage

```
getEstimator(object, estimator = "gamma", Pmax = 0, beta.type = "marginal")
```
#### Arguments

![](_page_20_Picture_169.jpeg)

# Value

Return the estimator from an object of class BayesSUR. It is a matrix if the length of argument marginal is greater than 1. Otherwise, it is a list

```
data("exampleEQTL", package = "BayesSUR")
hyperpar \le - list(a_w = 2, b_w = 5)
set.seed(9173)
fit <- BayesSUR(
 Y = exampleEQTL[["blockList"]][[1]],
  X = exampleEQTL[["blockList"]][[2]],
  data = exampleEQTL[["data"]], outFilePath = tempdir(),
  nIter = 10, burnin = 0, nChains = 1, gammaPrior = "hotspot",
  hyperpar = hyperpar, tmpFolder = "tmp/"
\overline{\phantom{a}}## check output
# extract the posterior mean of the coefficients matrix
beta_hat <- getEstimator(fit, estimator = "beta")
```
<span id="page-21-0"></span>

plot method for class BayesSUR. This is the main plot function to be called by the user. This function calls one or several of the following functions: plotEstimator(), plotGraph(), plotMCMCdiag(), plotManhattan(), plotNetwork(), plotCPO().

# Usage

```
## S3 method for class 'BayesSUR'
plot(x, estimator = NULL, type = NULL, ...)
```
# Arguments

![](_page_21_Picture_314.jpeg)

# <span id="page-22-0"></span>plotCPO 23

# Examples

```
data("exampleEQTL", package = "BayesSUR")
hyperpar \le list(a_w = 2, b_w = 5)
set.seed(9173)
fit <- BayesSUR(
 Y = exampleEQTL[["blockList"]][[1]],
 X = exampleEQTL[["blockList"]][[2]],
 data = exampleEQTL[["data"]], outFilePath = tempdir(),
 nIter = 2, burnin = 0, nChains = 1, gammaPrior = "hotspot",
 hyperpar = hyperpar, tmpFolder = "tmp/"
)
## check output
## Not run:
## Show the interactive plots. Note that it needs at least 2000*(nbloc+1) iterations
## for the diagnostic plots where nbloc=3 by default
# plot(fit)
## End(Not run)
## plot heatmaps of the estimated beta, gamma and Gy
plot(fit, estimator = c("beta", "gamma", "Gy"), type = "heatmap")
## plot estimated graph of responses Gy
plot(fit, estimator = "Gy", type = "graph")
## plot network between response variables and associated predictors
plot(fit, estimator = c("gamma", "Gy"), type = "network")
## print Manhattan-like plots
plot(fit, estimator = "gamma", type = "Manhattan")
## print MCMC diagnostic plots
#plot(fit, estimator = "logP", type = "diagnostics")
```
plotCPO *plot conditional predictive ordinate*

#### Description

Plot the conditional predictive ordinate (CPO) for each individual of a fitted model generated by BayesSUR which is a BayesSUR object. CPO is a handy posterior predictive check because it may be used to identify outliers, influential observations, and for hypothesis testing across different nonnested models (Gelfand 1996).

# Usage

```
plotCPO(
 x,
 outlier.mark = TRUE,
 outlier.thresh = 0.01,
  scale.CPO = TRUE,
 x.loc = FALSE,
 axis.label = NULL,
 las = 0,
 cex. axis = 1,mark.pos = c(\theta, -\theta.01),
 mark.color = 2,
 mark.cex = 0.8,
 xlab = "Observations",
 ylab = NULL,
  ...
)
```
# Arguments

![](_page_23_Picture_182.jpeg)

# Details

The default threshold for the CPOs to detect the outliers is 0.01 by Congdon (2005). It can be tuned by the argument outlier.thresh.

# <span id="page-24-0"></span>plotEstimator 25

#### References

Statisticat, LLC (2013). *Bayesian Inference.* Farmington, CT: Statisticat, LLC.

Gelfand A. (1996). *Model Determination Using Sampling Based Methods*. In Gilks W., Richardson S., Spiegelhalter D. (eds.), Markov Chain Monte Carlo in Practice, pp. 145–161. Chapman & Hall, Boca Raton, FL.

Congdon P. (2005). *Bayesian Models for Categorical Data*. John Wiley & Sons, West Sussex, England.

# Examples

```
data("exampleEQTL", package = "BayesSUR")
hyperpar \le list(a_w = 2, b_w = 5)
set.seed(9173)
fit <- BayesSUR(
 Y = exampleEQTL[["blockList"]][[1]],
 X = exampleEQTL[["blockList"]][[2]],
 data = exampleEQTL[["data"]], outFilePath = tempdir(),
 nIter = 10, burnin = 0, nChains = 1, gammaPrior = "hotspot",
 hyperpar = hyperpar, tmpFolder = "tmp/", output_CPO = TRUE
\lambda## check output
# plot the conditional predictive ordinate (CPO)
plotCPO(fit)
```
plotEstimator *plot heatmap of estimators*

# Description

Plot the posterior mean estimators from a BayesSUR class object, including the coefficients beta, latent indicator variable gamma and graph of responses.

# Usage

```
plotEstimator(
  x,
  estimator = NULL,
  colorScale.gamma = grey((100:0)/100),
  colorScale.beta = c("blue", "white", "red"),
  legend.cex.axis = 1,
  name.responses = NA,
  name.predictors = NA,
  xlab = ".
 ylab = "",
```

```
fig.tex = FALSE,output = "ParamEstimator",
 header = ",
 header.cex = 2,
  tick = FALSE,
 mgp = c(2.5, 1, 0),cex.main = 1.5,title.beta = NA,
 title.gamma = NA,
 title.Gy = NA,
 beta.type = "marginal",
 Pmax = \theta,
  ...
\mathcal{L}
```
# Arguments

![](_page_25_Picture_198.jpeg)

#### <span id="page-26-0"></span>plotGraph 27 (2008) 27 and 2012 27 and 2012 27 and 2012 27 and 2012 27 and 2012 27 and 2012 27 and 2013 27 and 2013

![](_page_26_Picture_148.jpeg)

# Examples

```
data("exampleEQTL", package = "BayesSUR")
hyperpar \le list(a_w = 2, b_w = 5)
set.seed(9173)
fit <- BayesSUR(
  Y = exampleEQTL[["blockList"]][[1]],
  X = exampleEQTL[["blockList"]][[2]],
  data = exampleEQTL[["data"]], outFilePath = tempdir(),
  nIter = 10, burnin = 0, nChains = 1, gammaPrior = "hotspot",
  hyperpar = hyperpar, tmpFolder = "tmp/"
)
## check output
# Plot the estimators from the fitted object
plotEstimator(fit, estimator = c("beta", "gamma", "Gy"))
## Not run:
## Set up temporary work directory for saving a pdf figure
# td <- tempdir()
# oldwd <- getwd()
# setwd(td)
## Produce authentic math formulas in the graph
# plotEstimator(fit, estimator = c("beta", "gamma", "Gy"), fig.tex = TRUE)
# system(paste(getOption("pdfviewer"), "ParamEstimator.pdf"))
# setwd(oldwd)
## End(Not run)
```
plotGraph *plot graph for response variables*

#### Description

Plot the estimated graph for multiple response variables from a BayesSUR class object.

# Usage

```
plotGraph(
  x,
 Pmax = 0.5,
 main = "Estimated graph of responses",
 edge.width = 2,
  edge.weight = FALSE,
  vertex.label = NULL,
  vertex.label.color = "black",
  vertex.size = 30,
  vertex.color = "dodgerblue",
 vertex.frame.color = NA,
  ...
)
```
# Arguments

![](_page_27_Picture_184.jpeg)

```
data("exampleEQTL", package = "BayesSUR")
hyperpar \le list(a_w = 2, b_w = 5)
set.seed(9173)
fit <- BayesSUR(
 Y = exampleEQTL[["blockList"]][[1]],
 X = exampleEQTL[["blockList"]][[2]],
  data = exampleEQTL[["data"]], outFilePath = tempdir(),
  nIter = 10, burnin = 0, nChains = 1, gammaPrior = "hotspot",
  hyperpar = hyperpar, tmpFolder = "tmp/"
```
# <span id="page-28-0"></span>plotManhattan 29

 $\mathcal{L}$ ## check output # show the graph relationship between responses plotGraph(fit, estimator = "Gy")

plotManhattan *plot Manhattan-like plots*

# Description

Plot Manhattan-like plots for marginal posterior inclusion probabilities (mPIP) and numbers of responses of association for predictors of a BayesSUR class object.

#### Usage

```
plotManhattan(
 x,
 manhattan = c("mPIP", "numResponse"),
 x.loc = FALSE,
  axis.label = "auto",
 mark.responses = NULL,
 xlab1 = "Predictors",
 ylab1 = "mPIP",xlab2 = "Predictors",
 ylab2 = "No. of responses",
  threshold = 0.5,
 \text{las} = 0,
 cex. axis = 1,mark.pos = c(0, 0),
 mark.color = 2,
 mark.cex = 0.8,
 header = ",
  ...
)
```
# Arguments

![](_page_28_Picture_159.jpeg)

<span id="page-29-0"></span>![](_page_29_Picture_163.jpeg)

# Examples

```
data("exampleEQTL", package = "BayesSUR")
hyperpar \le list(a_w = 2, b_w = 5)
set.seed(9173)
fit <- BayesSUR(
  Y = exampleEQTL[["blockList"]][[1]],
 X = exampleEQTL[["blockList"]][[2]],
  data = exampleEQTL[["data"]], outFilePath = tempdir(),
  nIter = 10, burnin = 0, nChains = 1, gammaPrior = "hotspot",
  hyperpar = hyperpar, tmpFolder = "tmp/"
)
## check output
# show the Manhattan-like plots
plotManhattan(fit)
```
plotMCMCdiag *plot MCMC diagnostic plots*

# Description

Show trace plots and diagnostic density plots of a fitted model object of class BayesSUR.

# <span id="page-30-0"></span>plotNetwork 31

# Usage

```
plotMCMCdiag(x, nbloc = 3, HIWg = NULL, header = "", ...)
```
#### Arguments

![](_page_30_Picture_155.jpeg)

# Examples

```
data("exampleEQTL", package = "BayesSUR")
hyperpar \le list(a_w = 2, b_w = 5)
set.seed(9173)
fit <- BayesSUR(
 Y = exampleEQTL[["blockList"]][[1]],
 X = exampleEQTL[["blockList"]][[2]],
 data = exampleEQTL[["data"]], outFilePath = tempdir(),
 nIter = 10, burnin = 0, nChains = 1, gammaPrior = "hotspot",
 hyperpar = hyperpar, tmpFolder = "tmp/"
\mathcal{L}## check output
plotMCMCdiag(fit)
```
plotNetwork *plot network representation of the associations between responses and predictors*

#### Description

Plot the network representation of the associations between responses and predictors, based on the estimated gamma matrix and graph of responses from a "BayesSUR" class object.

# Usage

```
plotNetwork(
  x,
  includeResponse = NULL,
  excludeResponse = NULL,
```

```
includePredictor = NULL,
excludePredictor = NULL,
MatrixGamma = NULL,
PmaxPredictor = 0.5,
PmaxResponse = 0.5,
nodesizePredictor = 2,
nodesizeResponse = 15,
no.isolates = FALSE,
lineup = 1.2,
gray.alpha = 0.6,
edgewith.response = 5,
edgewith.predictor = 2,
edge.weight = FALSE,
label.predictor = NULL,
label.response = NULL,
color.predictor = NULL,
color.response = NULL,
name.predictors = NULL,
name.responses = NULL,
vertex.frame.color = NA,
layoutInCircle = FALSE,
header = ",
...
```
# Arguments

 $\mathcal{L}$ 

![](_page_31_Picture_174.jpeg)

# plotNetwork 33

![](_page_32_Picture_150.jpeg)

```
data("exampleEQTL", package = "BayesSUR")
hyperpar \le list(a_w = 2, b_w = 5)
set.seed(9173)
fit <- BayesSUR(
 Y = exampleEQTL[["blockList"]][[1]],
  X = exampleEQTL[["blockList"]][[2]],
  data = exampleEQTL[["data"]], outFilePath = tempdir(),
  nIter = 10, burnin = 0, nChains = 1, gammaPrior = "hotspot",
  hyperpar = hyperpar, tmpFolder = "tmp/"
\mathcal{L}## check output
```

```
# draw network representation of the associations between responses and covariates
plotNetwork(fit)
```
<span id="page-33-0"></span>predict.BayesSUR *predict method for class* BayesSUR

#### Description

Predict responses corresponding to the posterior mean of the coefficients, return posterior mean of coefficients or indices of nonzero coefficients of a BayesSUR class object.

# Usage

```
## S3 method for class 'BayesSUR'
predict(object, newx, type = "response", beta.type = "marginal", Pmax = 0, ...)
```
# Arguments

![](_page_33_Picture_192.jpeg)

# Value

Predicted values extracted from an object of class BayesSUR. If the BayesSUR specified data standardization, the fitted values are base based on standardized data.

```
data("exampleEQTL", package = "BayesSUR")
hyperpar \le list(a_w = 2, b_w = 5)
set.seed(9173)
fit <- BayesSUR(
 Y = exampleEQTL[["blockList"]][[1]],
 X = exampleEQTL[["blockList"]][[2]],
 data = exampleEQTL[["data"]], outFilePath = tempdir(),
 nIter = 20, burnin = 10, nChains = 1, gammaPrior = "hotspot",
 hyperpar = hyperpar, tmpFolder = "tmp/"
)
```
# <span id="page-34-0"></span>print.BayesSUR 35

```
## check prediction
predict.val <- predict(fit, newx = exampleEQTL[["blockList"]][[2]])
```
print.BayesSUR *print method for class* BayesSUR

#### Description

Print a short summary of a BayesSUR class object. It includes the argument matching information, number of selected predictors based on thresholding the posterior mean of the latent indicator variable at 0.5 by default.

#### Usage

## S3 method for class 'BayesSUR'  $print(x, Pmax = 0.5, ...)$ 

# Arguments

![](_page_34_Picture_144.jpeg)

#### Value

Return a short summary from an object of class BayesSUR, including the number of selected predictors with mPIP>Pmax and the expected log pointwise predictive density estimates (i.e., elpd.LOO and elpd.WAIC).

```
data("exampleEQTL", package = "BayesSUR")
hyperpar \le list(a_w = 2, b_w = 5)
set.seed(9173)
fit <- BayesSUR(
  Y = exampleEQTL[["blockList"]][[1]],
  X = exampleEQTL[["blockList"]][[2]],
  data = exampleEQTL[["data"]], outFilePath = tempdir(),
  nIter = 10, burnin = 0, nChains = 1, gammaPrior = "hotspot",
  hyperpar = hyperpar, tmpFolder = "tmp/", output_CPO = TRUE
\mathcal{L}## check output
# show the print information
print(fit)
```
<span id="page-35-0"></span>

Summary method for class BayesSUR. It includes the argument matching information, Top predictors/responses on average mPIP across all responses/predictors, elpd estimates, MCMC specification, model specification and hyper-parameters. The summarized number of the selected variable corresponds to the posterior mean of the latent indicator variable thresholding at 0.5 by default.

#### Usage

## S3 method for class 'BayesSUR' summary(object, Pmax =  $0.5, ...$ )

# Arguments

![](_page_35_Picture_144.jpeg)

#### Value

Return a result summary from an object of class BayesSUR, including the CPOs, number of selected predictors with mPIP>Pmax, top 10 predictors on average mPIP across all responses, top 10 responses on average mPIP across all predictors, Expected log pointwise predictive density (elpd) estimates, MCMC specification, model specification (i.e., covariance prior and gamma prior) and hyper-parameters.

```
data(exampleEQTL, package = "BayesSUR")
hyperpar \le list(a_w = 2, b_w = 5)
set.seed(9173)
fit <- BayesSUR(
 Y = exampleEQTL[["blockList"]][[1]],
 X = exampleEQTL[["blockList"]][[2]],
 data = exampleEQTL[["data"]], outFilePath = tempdir(),
 nIter = 10, burnin = 0, nChains = 1, gammaPrior = "hotspot",
 hyperpar = hyperpar, tmpFolder = "tmp/", output_CPO = TRUE
)
## check output
# show the summary information
summary(fit)
```
<span id="page-36-0"></span>

Indices list of target genes corresponding the example\_GDSC data set. It has two components representing the gene indices of the MAPK/ERK pathway and BCR-ABL gene fusion in the example\_GDSC data set.

#### Usage

targetGene

# Format

An object of class list of length 2.

```
# Load the indices of gene targets from the GDSC sample dataset
data("targetGene", package = "BayesSUR")
str(targetGene)
## Not run:
# ===============
# This code below is to do preprocessing of GDSC data and obtain the complete dataset
# "targetGene.rda" above. The user needs load the datasets from
# https://www.cancerrxgene.org release 5.
# But downloading and transforming the three used datasets below to *.csv files first.
# ===============
```

```
requireNamespace("plyr", quietly = TRUE)
requireNamespace("data.table", quietly = TRUE)
```

```
features <- data.frame(read.csv("/gdsc_en_input_w5.csv", head = T))
names.fea <- strsplit(rownames(features), "")
features <- t(features)
p <- c(13321, 13747 - 13321, 13818 - 13747)
Cell.Line <- rownames(features)
features <- data.frame(Cell.Line, features)
```

```
ic50_00 <- data.frame(read.csv("gdsc_drug_sensitivity_fitted_data_w5.csv", head = T))
ic50_0 <- ic50_00[, c(1, 4, 7)]
drug.id <- data.frame(read.csv("gdsc_tissue_output_w5.csv", head = T))[, c(1, 3)]
drug.id2 <- drug.id[!duplicated(drug.id$drug.id), ]
# delete drug.id=1066 since ID1066 and ID156 both correspond drug AZD6482,
# and no ID1066 in the "suppl.Data1" by Garnett et al. (2012)
drug.id2 <- drug.id2[drug.id2$drug.id != 1066, ]
drug.id2$drug.name <- as.character(drug.id2$drug.name)
```

```
drug.id2$drug.name <- substr(drug.id2$drug.name, 1, nchar(drug.id2$drug.name) - 6)
drug.id2$drug.name <- gsub(" ", "-", drug.id2$drug.name)
ic50 < -ic500# mapping the drug_id to drug names in drug sensitivity data set
ic50$drug_id <- plyr::mapvalues(ic50$drug_id, from = drug.id2[, 2], to = drug.id2[, 1])
colnames(ic50) <- c("Cell.Line", "compound", "IC50")
# transform drug sensitivity overall cell lines to a data matrix
y0 <- reshape(ic50, v.names = "IC50", timevar = "compound",
                    idvar = "Cell.Line", direction = "wide")
y0$Cell.Line <- gsub("-", ".", y0$Cell.Line)
# ===============
# select nonmissing pharmacological data
# ===============
y00 <- y0
m0 \le - \dim(y0)[2] - 1eps <- 0.05
# r1.na is better to be not smaller than r2.na
r1.na < -0.3r2.na < -0.2k < -1while (sum(is.na(y0[, 2:(1 + m0)])) > 0) {
  r1.na <- r1.na - eps / k
  r2.na <- r1.na - eps / k
  k < -k + 1## select drugs with <30% (decreasing with k) missing data overall cell lines
  na.y \leq apply(y0[, 2:(1 + m0)], 2, function(xx) sum(is.na(xx)) / length(xx))
  while (sum(na.y < r1.na) < m0) {
   y0 <- y0[, -c(1 + which(na.y >= r1.na))]
   m0 \le -\text{sum}(na.y \le r1.na)na.y <- apply(y0[, 2:(1 + m0)], 2, function(xx) sum(is.na(xx)) / length(xx))}
  ## select cell lines with treatment of at least 80% (increasing with k) drugs
  na.y0 <- apply(y0[, 2:(1 + m0)], 1, function(xx) sum(is.na(xx)) / length(xx))
  while (sum(na.y0 < r2.na) < (dim(y0)[1])) {
    y0 <- y0[na.y0 < r2.na, ]
   na.y0 \leq apply(y0[, 2:(1 + m0)], 1, function(xx) sum(is.na(xx)) / length(xx))
  }
  num.na <- sum(is.na(y0[, 2:(1 + m0)]))
  message("#{NA}=", num.na, "\n", "r1.na =", r1.na, ", r2.na =", r2.na, "\n")
}
# ===============
# combine drug sensitivity, tissues and molecular features
# ===============
yx <- merge(y0, features, by = "Cell.Line")
names.cell.line <- yx$Cell.Line
names.drug <- colnames(yx)[2:(dim(y0)[2])]
names.drug <- substr(names.drug, 6, nchar(names.drug))
```
# numbers of gene expression features, copy number festures and muatation features

#### targetGene 39

```
p <- c(13321, 13747 - 13321, 13818 - 13747)
num.nonpen <- 13
yx <- data.matrix(yx[, -1])
y \leftarrow y \left[1:(\text{dim}(y0)[2] - 1)\right]x \le cbind(yx[, dim(y0)[2] - 1 + sum(p) + 1:num.nonpen], yx[, dim(y0)[2] - 1 + 1:sum(p)])
# delete genes with only one mutated cell line
x \le -x[, -c(num.nonpen + p[1] + p[2] +which (colSums(x[, num.nonpen + p[1] + p[2] + 1:p[3]]) \le 1)p[3] <- ncol(x) - num.nonpen - p[1] - p[2]GDSC <- list(
  y = y, x = x, p = p, num.nonpen = num.nonpen, names.cell.line = names.cell.line,
 names.drug = names.drug
)
## ================
## ================
## select a small set of drugs
## ================
## ================
name_drugs <- c(
  "Methotrexate", "RDEA119", "PD-0325901", "CI-1040", "AZD6244", "Nilotinib",
  "Axitinib"
)
# extract the drugs' pharmacological profiling and tissue dummy
YX0 <- cbind(GDSC$y[, colnames(GDSC$y) %in% paste("IC50.", name_drugs, sep = "")]
[, c(1, 3, 6, 4, 7, 2, 5)], GDSC$x[, 1:GDSC$num.nonpen])
colnames(YX0) <- c(name_drugs, colnames(GDSC$x)[1:GDSC$num.nonpen])
# extract the genetic information of CNV & MUT
X23 <- GDSC$x[, GDSC$num.nonpen + GDSC$p[1] + 1:(p[2] + p[3])]
colnames(X23)[1:p[2]] <- paste(substr(
  colnames(X23)[1:p[2]], 1,
  nchar(colnames(X23)[1:p[2]]) - 3
), ".CNV", sep = "")
# locate all genes with CNV or MUT information
name_genes_duplicate <- c(
  substr(colnames(X23)[1:p[2]], 1, nchar(colnames(X23)[1:p[2]]) - 4),
  substr(colnames(X23)[p[2] + 1:p[3]], 1, nchar(colnames(X23)[p[2] + 1:p[3]]) - 4)
)
name_genes <- name_genes_duplicate[!duplicated(name_genes_duplicate)]
# select the GEX which have the common genes with CNV or MUT
X1 <- GDSC$x[, GDSC$num.nonpen +
            which(colnames(GDSC$x)[GDSC$num.nonpen + 1:p[1]] %in% name_genes)]
p[1] <- ncol(X1)X1 \leftarrow \log(X1)
```

```
# summary the data information
example_GDSC <- list(data = cbind(YX0, X1, X23))
example_GDSC$blockList <- list(
  1:length(name_drugs), length(name_drugs) + 1:GDSC$num.nonpen,
  ncol(YX0) + 1:sum(p))# ========================
# construct the G matrix: edge potentials in the MRF prior
# ========================
# edges between drugs: Group1 ("RDEA119","17-AAG","PD-0325901","CI-1040" and "AZD6244")
# indexed as (2:5)
# http://software.broadinstitute.org/gsea/msigdb/cards/KEGG_MAPK_SIGNALING_PATHWAY
pathway_genes <- read.table("MAPK_pathway.txt")[[1]]
Idx_Pathway1 <- which(c(colnames(X1), name_genes_duplicate) %in% pathway_genes)
Gmrf_Group1Pathway1 <- t(combn(rep(Idx_Pathway1, each = length(2:5)) +
  rep((2:5 - 1) * sum(p), times = length(Idx_Pathway1)), 2))# edges between drugs: Group2 ("Nilotinib","Axitinib") indexed as (6:7)
# delete gene ABL2
Idx_Pathway2 <- which(c(colnames(X1), name_genes_duplicate) %like% "BCR" |
  c(colnames(X1), name_genes_duplicate) %like% "ABL")[-c(3, 5)]
Gmrf_Group2Pathway2 <- t(combn(rep(Idx_Pathway2, each = length(6:7)) +
  rep((6:7 - 1) * sum(p), times = length(Idx_Pathway2)), 2)# edges between the common gene in different data sources
Gmrf_CommonGene <- NULL
list_CommonGene <- list(0)
k \leq -1for (i in 1:length(name_genes)) {
  Idx_CommonGene <- which(c(colnames(X1), name_genes_duplicate) == name_genes[i])
  if (length(Idx_CommonGene) > 1) {
    Gmrf_CommonGene <-
    rbind(Gmrf_CommonGene, t(combn(rep(Idx_CommonGene, each = length(name_drugs)) +
    rep((1:length(name\_drugs) - 1) * sum(p), times = length(Idx\_CommonGene)), 2)))k < -k + 1}
}
Gmrf_duplicate <- rbind(Gmrf_Group1Pathway1, Gmrf_Group2Pathway2, Gmrf_CommonGene)
Gmrf <- Gmrf_duplicate[!duplicated(Gmrf_duplicate), ]
example_GDSC$mrfG <- Gmrf
# create the target gene names of the two groups of drugs
targetGenes1 <- matrix(Idx_Pathway1, nrow = 1)
colnames(targetGenes1) <- colnames(example_GDSC$data)[seq_along(targetGene$group1)]
targetGenes2 <- matrix(Idx_Pathway2, nrow = 1)
colnames(targetGenes2) <- colnames(example_GDSC$data)[seq_along(targetGene$group2)]
targetGene <- list(group1 = targetGenes1, group2 = targetGenes2)
## Write data file targetGene.rda to the user's directory by save()
## End(Not run)
```
targetGene 41

# <span id="page-41-0"></span>Index

∗ datasets exampleEQTL, [10](#page-9-0) exampleGDSC, [15](#page-14-0) targetGene, [37](#page-36-0) BayesSUR, [2](#page-1-0) BayesSUR-package *(*BayesSUR*)*, [2](#page-1-0) BayesSUR\_internal, [7](#page-6-0) coef.BayesSUR, [8](#page-7-0) elpd, [9](#page-8-0) exampleEQTL, [10](#page-9-0) exampleGDSC, [15](#page-14-0) fitted.BayesSUR, [19](#page-18-0) getEstimator, [21](#page-20-0) plot.BayesSUR, [22](#page-21-0) plotCPO, [23](#page-22-0) plotEstimator, [25](#page-24-0) plotGraph, [27](#page-26-0) plotManhattan, [29](#page-28-0) plotMCMCdiag, [30](#page-29-0) plotNetwork, [31](#page-30-0) predict.BayesSUR, [34](#page-33-0) print.BayesSUR, [35](#page-34-0) summary.BayesSUR, [36](#page-35-0)

targetGene, [37](#page-36-0)